## LC700 CONFIGURATION INTERFACE

**CONF700** is a Windows based configurator for the LC700. It is easy to use and learn. The user can define the hardware for the LC700 system, create the control logic through the Ladder Logic language, create User-Functions and test the application.

The program can be divided in as many logic networks as the memory can hold. It is possible to change the network execution order as well as to temporarily disable its execution for analysis purpose.

Using the on-line connection you can test and optimize the application.

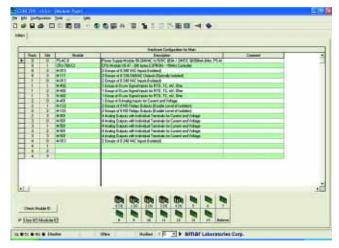

Hardware Configuration

CONF700 is dedicated software for programming the LC700 hardware, designing your application logic with ladder elements or function blocks. It also enables the user to make optimizations. It provides all features you need to prepare your plant strategy using the classic ladder logic network and/or combining relays, coils, user functions and a large variety of built-in functions.

Along with its special capabilities, CONF700 has powerful features for creating user-functions and editing the ladder network by the "Click-and-Write" technique. User-Functions are Boolean equations prepared by the user to be plugged into the ladder logic network. It is editable through our exclusive Click-and-Write technique. With the Click-and-Write technique, the user can write a full Boolean equation using all of the resources of the LC700 without touching the keyboard!

In addition, the user can create Ladder Networks as many as the memory space allows and can change the execution order at any time. Each Network is composed of a set of 15X16 cells. The cells can represent lines, Relays, Coils, User-Functions, Built-in-Functions, Jumpers and/or Returns.

Since CONF700 is a Windows based configurator, you will find out yourself that it is easy to operate. You can easily obtain a report about your configuration by simply using the printing command.

Furthermore, CONF700 has on-line features to download, upload, monitor, and to edit on-line. A computer link using MODBUS protocol can interconnect up to 31 PLC's. To expand the I/O capability, you can also use a remote I/O Module to bring signals from remote locations or use the Local I/O Expansion with flat cables. Once the modules and the computer are physically connected, you can easily set the communication on CONF700.

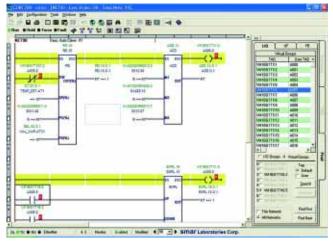

Otimization

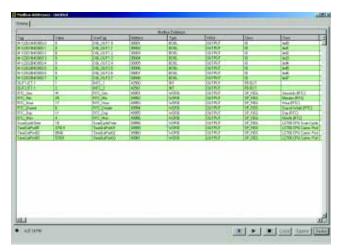

Monitoring

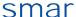

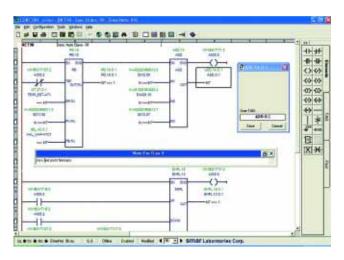

Ladder Network

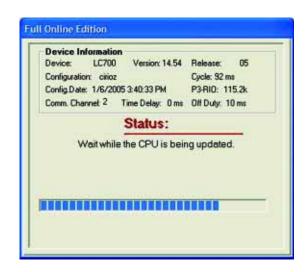

## Basic CONF700 features:

- ✓ Powerful graphic user interface for Windows™.
- ✓ Can handle Manufacturing and Process Control applications.
- ✓ Ladder Logic Language compatible with IEC 61131-3.
- ✓ A large Function Block library (PID, Math, Flow, API, Status, ...).
- ✓ Verifies consistency of the Configuration against the Hardware.
- ✓ Automatic and Manual Memory allocation for I/O Module points.
- Automatic Tag generation and customizable User Tag.
- ✓ Includes online editing, calibration, optimization and monitoring.
- Ready for documentation with Print Preview.
- Search and Replace capability.
- ✓ Multi-Level Undo capability.
- ✓ Works with the Redundant LC700 System.
- ✓ Supports Smar OPC Server for easy HMI integration.

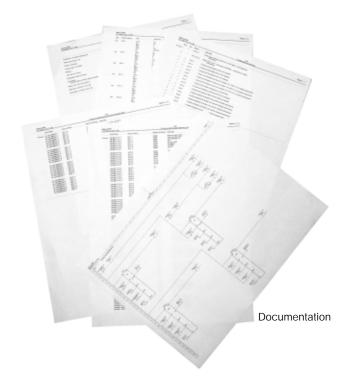

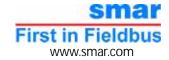

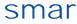